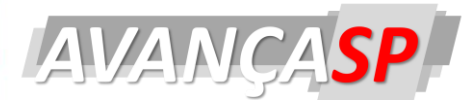

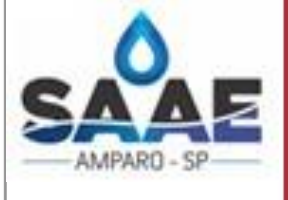

**SERVICO AUTÔNOMO DE ÁGUA E ESGOTOS DE AMPARO/SP** 

**CONCURSO PÚBLICO 01/2023** 

# **TÉCNICO SUPORTE EM TI**

#### Leia atentamente as instruções abaixo

#### **1. PROVA E FOLHA DE RESPOSTAS**

Além deste Caderno de Prova, contendo 40 (quarenta) questões objetivas, você receberá do Fiscal de Sala:

● 01 (uma) Folha de Respostas destinada às respostas das questões objetivas. Confira se seus dados estão corretos.

#### **2. TEMPO**

· 03 (três) horas é o tempo disponível para realização da prova, já incluído o tempo para marcação da Folha de Respostas da prova objetiva;

**01 (uma) hora** após o início da prova é possível, retirarse da sala levando o caderno de prova;

#### **3. INFORMAÇÕES GERAIS**

• As questões objetivas têm 05 (cinco) alternativas de resposta (A, B, C, D, E) e somente uma delas está correta;

• Verifique se seu caderno está completo, sem repetição de questões ou falhas. Caso contrário, informe imediatamente o Fiscal da Sala, para que sejam tomadas as devidas providências;

 Confira seus dados pessoais na Folha de Respostas, especialmente nome, número de inscrição e documento de identidade e leia atentamente as instruções para preenchimento;

 O preenchimento das respostas da prova objetiva È de sua responsabilidade e não será permitida a troca de Folha de Respostas em caso de erro de marcação pelo candidato;

 Marque, na folha de respostas, com caneta de tinta azul ou preta, a letra correspondente à alternativa que você escolheu.

 Reserve tempo suficiente para o preenchimento de suas respostas. Para fins de avaliação, serão levadas em consideração apenas as marcações realizadas na Folha de Respostas da prova objetiva, não sendo permitido anotar informações relativas às respostas em qualquer outro meio que não seja o caderno de prova;

 Ao se retirar, entregue a Folha de Respostas preenchida e assinada ao Fiscal de Sala.

#### SERÁ ELIMINADO do presente certame o candidato que:

a) for surpreendido, durante as provas, em qualquer tipo de comunicação com outro candidato;

b) portar ou usar, qualquer tipo de aparelho eletrônico (calculadoras, bips/pagers, câmeras fotográficas, filmadoras, telefones celulares, smartphones, tablets, relógios, walkmans, MP3 players, fones de ouvido, agendas eletrônicas, notebooks, palmtops ou qualquer outro tipo de computador portátil, receptores ou gravadores) seja na sala de prova, sanitários, pátios ou qualquer outra dependência do local de prova;

c) se ausentar da sala em que se realizam as provas levando consigo o Caderno de Questões e/ou a Folha de Respostas;

d) se recusar a entregar a Folha de Respostas, quando terminar o tempo estabelecido;

e) não assinar a Lista de Presença e/ou a Folha de Respostas.

**PROVA OBJETIVA** 

**PROVA OBJETIVA** 

### LÍNGUA PORTUGUESA **TEXTO**

#### Silêncio

É tão vasto o silêncio da noite na montanha. É tão despovoado. Tenta-se em vão trabalhar para não ouvi-lo, pensar depressa para disfarçá-lo. Ou inventar um programa, frágil ponto que mal nos liga ao subitamente improvável dia de amanhã. Como ultrapassar essa paz que nos espreita. Silêncio tão grande que o desespero tem pudor. Montanhas tão altas que o desespero tem pudor. Os ouvidos se afiam, a cabeça se inclina, o corpo todo escuta: nenhum rumor. Nenhum galo. Como estar ao alcance dessa profunda meditação do silêncio. Desse silêncio sem lembrança de palavras. Se és morte, como te alcançar. É um silêncio que não dorme: é insone: imóvel mas insone; e sem fantasmas. É terrível – sem nenhum fantasma. Inútil querer povoá-lo com a possibilidade de uma porta que se abra rangendo, de uma cortina que se abra e diga alguma coisa. Ele é vazio e sem promessa. Se ao menos houvesse o vento. Vento é ira, ira é a vida. Ou neve. Que é muda mas deixa rastro – tudo embranquece, as crianças riem, os passos rangem e marcam. Há uma continuidade que é a vida. Mas este silêncio não deixa provas. Não se pode falar do silêncio como se fala da neve. Não se pode dizer a ninguém como se diria da neve: sentiu o silêncio desta noite? Quem ouviu não diz. A noite desce com suas pequenas alegrias de quem acende lâmpadas com o cansaço que tanto justifica o dia. As crianças de Berna adormecem, fecham-se as últimas portas. As ruas brilham nas pedras do chão e brilham já vazias. E afinal apagam-se as luzes as mais distantes. Mas este primeiro silêncio ainda não é o silêncio. Que se espere, pois as folhas das árvores ainda se ajeitarão melhor, algum passo tardio talvez se ouça com esperança pelas escadas. Mas há um momento em que do corpo descansado se ergue o espírito atento, e da terra a lua alta. Então ele, o silêncio, aparece. O coração bate ao reconhecêlo. Pode-se depressa pensar no dia que passou. Ou nos amigos que passaram e para sempre se perderam. Mas é inútil esquivar-se: há o silêncio. Mesmo o sofrimento pior, o da amizade perdida, é apenas fuga. Pois se no começo o silêncio parece aguardar uma resposta - como ardemos por ser chamados a responder – cedo se descobre que de ti ele nada exige, talvez apenas o teu silêncio. Quantas horas se perdem na escuridão supondo que o silêncio te julga – como esperamos em vão por ser julgados pelo Deus. Surgem as justificações, trágicas justificações forjadas, humildes desculpas até a indignidade. Tão suave é para o ser humano enfim mostrar sua indignidade e ser perdoado com a justificativa de que se é um ser humano humilhado de nascença. Até que se descobre – nem a sua indignidade ele quer. Ele é o silêncio. Pode-se tentar enganá-lo também. Deixa-se como por acaso o livro de cabeceira cair no chão. Mas, horror - o livro cai dentro do silêncio e se perde na muda e parada voragem deste. E se um pássaro enlouquecido cantasse? Esperança inútil. O canto apenas atravessaria como uma leve flauta o silêncio. Então, se há coragem, não se luta mais. Entra-se nele, vai-se com ele, nós os únicos fantasmas de uma noite em Berna. Que se entre. Que não se espere o resto da escuridão diante dele, só ele próprio. Será como se estivéssemos num navio tão descomunalmente enorme que ignorássemos estar num navio. E este singrasse tão largamente que ignorássemos estar indo. Mais do que isso um homem não pode. Viver na orla da morte e das estrelas é vibração mais tensa do que as veias podem suportar. Não há sequer um filho de astro e de mulher como intermediário piedoso. O coração tem que se apresentar diante do nada sozinho e sozinho bater alto nas trevas. Só se sente nos ouvidos o próprio coração. Quando este se apresenta todo nu, nem é comunicação, é submissão. Pois nós não fomos feitos senão para o pequeno silêncio. Se não há coragem, que não se entre.  $[\dots]$ 

Clarice Lispector. Onde estivestes de noite. Rio de Janeiro: Rocco, 1999.

"Silêncio", de Clarice Lispector, trata-se de um texto narrativo. Enquanto texto desse tipo, suas principais características são:

(A) uso de elementos não verbais para produzir sentido.

(B) caráter instrucional, com linguagem objetiva e impessoal.

 $(C)$  presença de um $(a)$  narrador $(a)$ , linguagem subjetiva e pessoal.

(D) exposição de fatos reais com linguagem objetiva e impessoal.

(E) estrutura em versos ritmados, linguagem subjetiva e presença de um eu lírico.

### **QUESTÃO 02**

No excerto "Os ouvidos se afiam, a cabeça se inclina, o corpo todo escuta: nenhum rumor.", observa-se o uso de linguagem metafórica pela narradora para descrever a cena. O uso de metáfora é evidente apenas na(s) sentença $(s)$ :

(A) "Os ouvidos se afiam" e "o corpo todo escuta".

(B) "a cabeça se inclina".

(C) "nenhum rumor".

- (D) "o corpo todo escuta".
- (E) "a cabeça se inclina" e "nenhum rumor".

### **QUESTÃO 03**

No excerto "Ele é vazio e sem promessa. Se ao menos houvesse o vento.", a narradora se refere ao silêncio da madrugada como algo incômodo. A oração condicional "Se ao menos houvesse o vento" é utilizada para expressar:

(A) o desejo da narradora por algo que disfarce ou interrompa o silêncio.

(B) o desagrado da narradora caso o vento interrompa o silêncio.

(C) as qualidades que o som do vento apresenta.

(D) a paz de espírito que a narradora sente quando percebe o vento.

(E) o incômodo da narradora tanto em relação ao silêncio quanto ao som do vento.

#### **QUESTÃO 04**

Considere o seguinte excerto: "Mesmo o sofrimento pior, o da amizade perdida, é apenas fuga." Em relação às classes gramaticais, as palavras "o", "pior", "apenas" e "fuga" são, respectivamente:

(A) conjunção, adjetivo, advérbio e substantivo.

(B) artigo, adjetivo, advérbio e substantivo.

(C) artigo, substantivo, advérbio e substantivo.

(D) artigo, adjetivo, substantivo e substantivo.

(E) artigo, adjetivo, advérbio e advérbio.

### **QUESTÃO 05**

Considere as seguintes sentenças, retiradas do texto:

I. "Se és morte, como te alcançar."

II. "Tão suave é para o ser humano enfim mostrar sua indignidade"

III. "Quando este se apresenta todo nu, nem é comunicação"

As palavras "te", "sua" e "este", que ocorrem nas sentenças dadas, são, respectivamente, pronomes dos tipos:

(A) pronome pessoal do caso oblÌquo, pronome pessoal do caso oblÌquo e pronome demonstrativo.

(B) pronome pessoal do caso oblíquo, pronome possessivo, pronome relativo.

(C) pronome pessoal do caso oblÌquo, pronome possessivo, pronome demonstrativo.

(D) pronome pessoal do caso reto, pronome possessivo, pronome demonstrativo.

(E) pronome pessoal do caso reto, pronome pessoal do caso reto, pronome relativo.

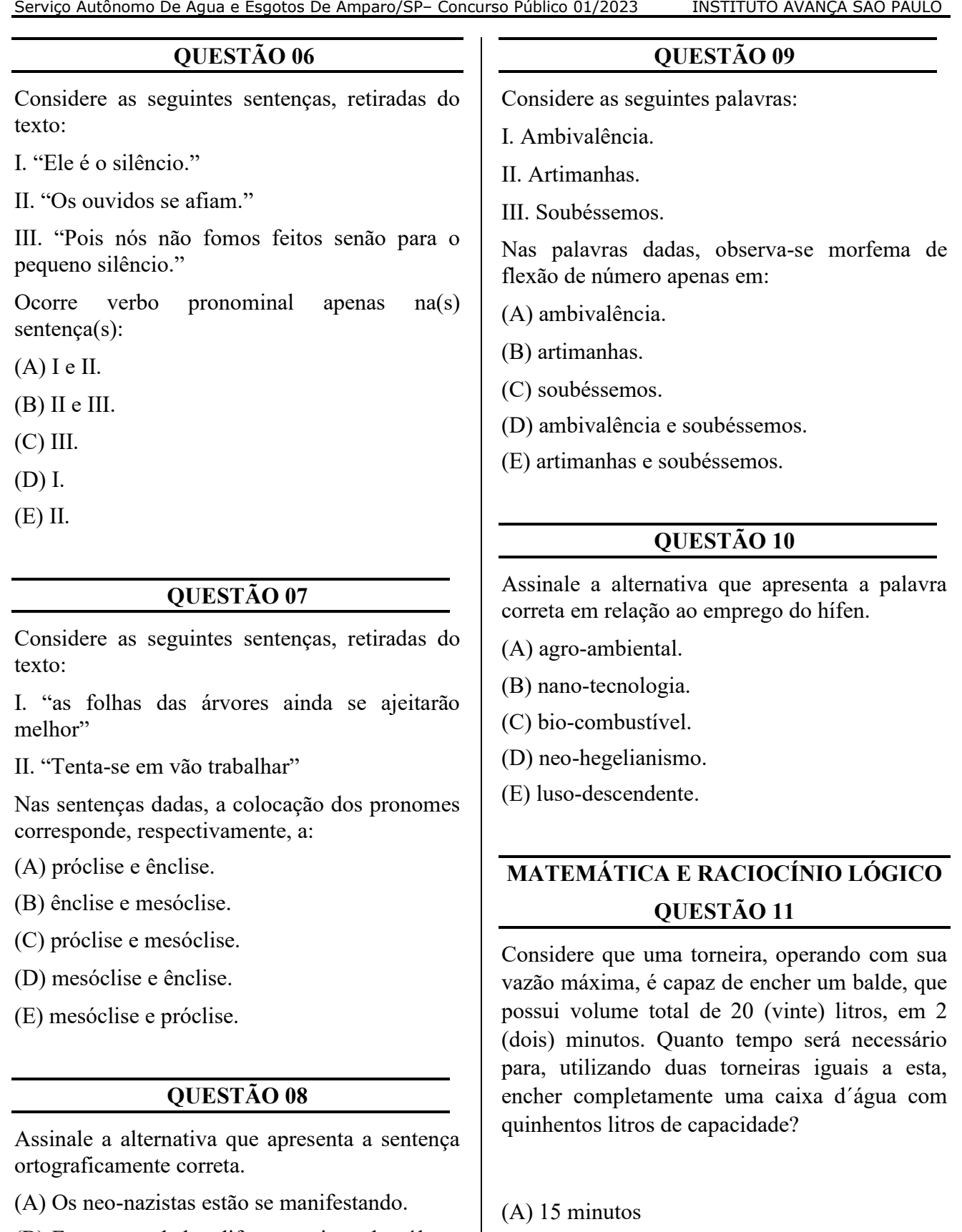

(B) Foram estudados diferentes tipos de pólens.<br>(C) Sou grato àqueles que confiam em mim.

(D) Dei o livro à João.

(E) As provas de bio-química já foram<br>realizadas.

### $(B)$  20 minutos  $(C)$  25 minutos

- (D)  $30 \text{ minutes}$
- $(E)$  50 minutos

## **OUESTÃO 12**

Considere as seguintes equações:  $2x + y = 37 e x$  $+3y = 56$ . Qual o valor de x?

 $(A)$  11

 $(B)$  13

 $(C)$  15

 $(D)$  17

 $(E)$  19

### **QUESTÃO 13**

Oual o volume, em m<sup>3</sup>, ocupado por um cilindro que possui altura igual a 150 (cento e cinquenta) centímetros e área da base circular igual a 2 m<sup>2</sup>?

 $(A) 1, 5$ 

 $(B) 2.0$ 

 $(C) 2,2$ 

 $(D)$  3,0

 $(E)$  3,5

### QUESTÃO 14

Qual deverá ser o raio, em centímetros, de uma forma circular a ser utilizada por uma confeiteira que deseja preparar uma torta que possua área de 147 (cento e quarenta e sete) cm<sup>2</sup>? Considere Pi  $= 3.$ 

 $(A) 6,0$ 

 $(B) 6.5$ 

 $(C) 7.0$ 

(D)  $7,5$ 

 $(E) 8,0$ 

### **OUESTÃO 15**

Um consumidor pactuou um empréstimo no valor de R\$ 170.000,00 (cento e setenta mil reais) instituição  $com$ uma financeira, sendo estabelecido no contrato o pagamento de juros simples mensais de 0,5% (meio porcento). Assim, quanto irá pagar, a título de juros, no primeiro mês?

 $(A)$  R\$ 700,00

 $(B)$  R\$ 750,00

 $(C)$  R\$ 800,00

(D) R\$  $850,00$ 

 $(E)$  R\$ 900,00

### **NOCÕES DE INFORMÁTICA OUESTÃO 16**

Acerca do uso do Correio Eletrônico, é correto o que se afirma em:

(A) O e-mail é uma ferramenta essencial para a criação de conteúdo escrito em diversos contextos, desde a elaboração de trabalhos acadêmicos até a criação de documentos profissionais.

(B) O e-mail possui recursos como filtros, classificações e tabelas dinâmicas, facilitando a análise de grandes conjuntos de dados, identificando tendências, padrões e insights.

(C) O e-mail oferece espaço de armazenamento em nuvem, permitindo que os usuários salvem seus arquivos online, em vez de ocupar espaço nos discos rígidos locais.

(D) O e-mail permite o envio de anexos, como documentos, imagens, planilhas e apresentações, tornando-o uma ferramenta valiosa para compartilhar informações e colaborar em projetos.

(E) O e-mail permite o uso de imagens, gráficos e outros elementos visuais ajuda a tornar a apresentação mais atrativa e compreensível. Esses elementos podem ilustrar conceitos, resumir informações complexas e criar um apelo visual que mantém o interesse da audiência.

Acerca do MS - PowerPoint 2016, analise o trecho a seguir:

"Apresenta uma visão geral da estrutura hierárquica dos títulos da apresentação. Ele é útil para planejar e organizar de modo sequencial os slides, permitindo a visualização e organização da apresentação."

Diante da análise, assinale a alternativa que trata corretamente sobre o conceito mencionado.

(A) Modo de exibição normal.

(B) Modo de exibição classificação de slides.

(C) Modo de exibição de anotações.

- (D) Modo de exibição estrutura de tópicos.
- (E) Modo de exibição de apresentação de slides.

#### **QUESTÃO 18**

As pastas representam elementos fundamentais integrantes do sistema de arquivos inerente ao Windows 7, facultando aos usuários a habilidade de alocar, ordenar e adentrar seus arquivos de maneira altamente eficaz. Elas funcionam, em sua essência, como estruturas virtuais de contenção, contribuindo para a classificação e aglutinação dos arquivos correlacionados. As pastas têm a capacidade de abarcar uma diversificada gama de tipos de arquivos, abrangendo desde documentos até imagens, vídeos e aplicações.

Algumas características importantes das pastas no Windows 7 incluem, exceto:

- (A) Nome e identificação.
- (B) Organização e categorização.
- (C) Impressão de imagem.
- (D) Pesquisa.
- (E) Personalização.

#### **QUESTÃO 19**

A estrutura primordial das apresentações criadas no PowerPoint È formada por slides. Cada slide corresponde a uma única página ou tela que viabiliza a inclusão de diversos elementos, englobando texto, imagens, gráficos, tabelas, mídia, e uma gama ampla de outros recursos. Esses slides atuam como os blocos fundamentais das apresentações, desempenhando o papel de componentes estruturais que permitem a transmissão de ideias, mensagens e informações. Acerca da modalidade de transições, é correto afirmar.

(A) Ao entrar no modo de apresentação, os slides ocupam a tela inteira, permitindo que o apresentador navegue pelos slides de maneira fluida e interativa.

(B) O PowerPoint oferece diversos layouts de slide predefinidos que determinam a organização e os espaços reservados para diferentes tipos de conteúdo, como títulos, subtítulos, imagens e listas.

(C) As transições controlam como os slides se movem de um para o outro durante a apresentação. Elas podem incluir efeitos visuais, como desvanecimento, dissolução e slide de entrada.

(D) Geralmente, uma apresentação começa com um slide de título que introduz o tópico da apresentação e inclui o nome do apresentador e outras informações relevantes.

(E) As animações permitem controlar como elementos individuais dentro de um slide aparecem ou desaparecem. Isso pode incluir texto, imagens e gráficos que aparecem à medida que o apresentador avança.

Analise a imagem a seguir:

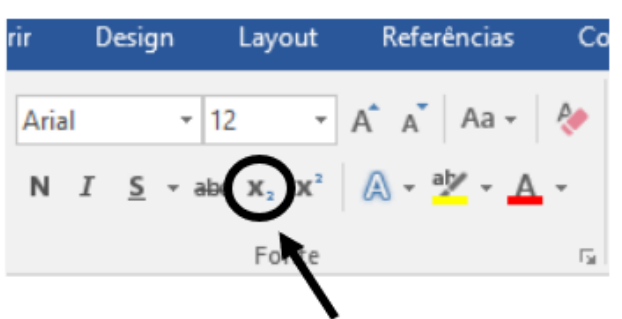

Acerca do item destacado na imagem, é possível afirmar:

(A) Trata-se da função "numeração".

(B) Trata-se da função "maiúsculas e minúsculas".

(C) Trata-se da função "sobrescrito".

(D) Trata-se da função "lista de vários níveis".

(E) Trata-se da função "subscrito".

### **CONHECIMENTOS ESPECÕFICOS QUESTÃO 21**

Dentre os inúmeros comandos existentes no sistema operacional Linux temos o "TEE", cuja função é:

(A) Copiar o *input* para um standard output e outros arquivos.

(B) Falar com outros usuários que estejam logados no momento.

(C) Copiar arquivos.

(D) Encerrar o sistema.

(E) Comprimir arquivos.

**QUESTÃO 22** 

A respeito do sistema operacional Linux, assinale a alternativa que indica corretamente o nome do gerenciador de arquivos:

(A) Gnome

(B) Plancalc

(C) Konqueror

(D) Unix

(E) Shell

#### **QUESTÃO 23**

A respeito do sistema operacional Windows, assinale a alternativa **INCORRETA**:

(A) CCleaner È um software que realiza a limpeza e remoção de programas em desuso do computador.

(B) O Defraggler não é um programa utilizado para desfragmentar o disco rígido do computador.

(C) O Defender é o antivírus padrão do Windows.

(D)  $\hat{E}$  possível instalar programas através da *Microsoft Store*.

(E) A unidade "Disco Local (C:)" armazena o sistema operacional.

### **QUESTÃO 24**

Em relação aos protocolos de internet, assinale a alternativa que indica corretamente o principal protocolo para a transmissão de e-mails.

(A) SMTP

(B) SNMP

(C) FTP

- (D) SSH
- (E) IRC

### **QUESTÃO 25**

Com relação aos métodos de avaliação de riscos em segurança da informação, assinale a alternativa **INCORRETA**.

(A) O Método CRAMM possui três etapas principais de avaliação, sendo elas: objetivos da segurança; análise dos riscos e requisitos de segurança; e identificação e seleção de contramedidas.

(B) O MÈtodo *COBIT 5 for risk* consiste em seis etapas e tem por escopo cenários de risco relevantes e reais do sistema afetos ao negócio.

(C) O Método ISO 27005 garante a eliminação de todos os riscos de segurança em uma organização, independentemente de sua infraestrutura ou sistemas utilizados.

(D) O Processo GRSIC baseia-se no ciclo PFVA.

(E) O MÈtodo FRAAP tem por etapas prÈ-FRAAP, Sessão FRAAP e Pós-FRAAP.

No que diz respeito a arquitetura de computadores, assinale a alternativa **CORRETA**. (A) O barramento de controle do processador WR indica que a operação realizada é de leitura.

(B) A memória RAM do tipo DRAM é estática composta por seis transistores.

(C) O barramento de controle do processador INTA indica que a operação realizada é de gravação.

(D) Na avaliação de desempenho do computador, a vazão (*throughput*) corresponde ao tempo total necessário para o computador completar uma tarefa.

(E) EEPROM são memórias de leitura (ROM) que podem ser regravadas eletronicamente.

### **QUESTÃO 27**

Com relação a instalação e manutenção de perifÈricos, assinale a alternativa **INCORRETA**.

(A) PPM é a notação de indica a velocidade de impressão da impressora.

(B) A impressora térmica imprime as informações com o aquecimento do papel.

 $(C)$  O sistema de cores para impressão utilizado em impressoras a jato de tinta È o CMYK.

(D) As impressoras matriciais são silenciosas apesar da qualidade da impressão se ilimitada e de baixa resolução.

(E) A impressora a laser possui um cilindro revestido com condutor eletroestático.

### **QUESTÃO 28**

Sobre direitos e licenças de softwares, assinale a alternativa **INCORRETA**.

 $(A)$  Existem três tipos de licenças de software livre, sendo: licença permissiva, licença recíproca total e licença recíproca parcial.

(B) A licença AGPL se enquadra no tipo de licença permissiva.

(C) A licença BSD é uma licença de software livre que assegura a proteção do código original.

(D) A licença MIT não possui copyright, viabilizando a modificação por outros utilizadores.

(E) A licença Apache permite o uso e distribuição do código-fonte.

### **QUESTÃO 29**

Leia os itens a seguir:

 $I - Linux$ 

 $II - CD$ -ROM

III – Mouse

IV – Adobe Reader

Sobre os itens acima apresentados, assinale a alternativa que indica corretamente os itens classificados como *softwares*.

(A) Apenas os itens I e IV.

(B) Apenas os itens II, III e IV.

(C) Apenas os itens I e III.

(D) Apenas os itens II e IV.

(E) Apenas os itens III e IV.

### **QUESTÃO 30**

Leia os itens a seguir.

I – MS-Word

II – Android

III - JAVA

 $IV - I$  Inix

Sobre os programas acima elencados, assinale a alternativa que indica, respectivamente, suas categorias.

(A) Software Aplicativo/ Software Básico/ Software Básico/ Software Básico.

(B) Software Básico/ Software Utilitário/ Software Básico/ Software Aplicativo.

(C) Software Utilitário/ Software Aplicativo/ Software Básico/ Software Aplicativo.

(D) Software Básico/ Software Aplicativo/ Software Básico/ Software Utilitário.

(E) Software Utilitário/ Software Aplicativo/ Software Aplicativo/ Software Utilitário.

### **OUESTÃO 31**

A respeitos dos softwares, assinale a alternativa **INCORRETA.** 

(A) Software Básico refere-se ao programa essencial para o funcionamento do computador.

(B) Software de Domínio Público refere-se ao programa que não possui proteção por *copyright*.

(C) Software Utilitário refere-se ao programa que tem a finalidade de otimizar o sistema e melhorar o desempenho da máquina.

(D) Software Shareware é aquele disponibilizado gratuitamente e com todas as funcionalidades abertas para uso por prazo indeterminado.

(E) Software Aplicativo refere-se ao programa que visa auxiliar o utilizador na realização de tarefas.

### QUESTÃO 32

A respeito do Visual Basic, assinale a alternativa **CORRETA.** 

(A) O Visual Basic é uma linguagem de programação exclusivamente voltada para o desenvolvimento de aplicativos móveis.

(B) O Visual Basic não suporta a criação de interfaces gráficas de usuário (GUI).

(C) O Visual Basic é uma linguagem compilada, o que significa que o código-fonte é executado diretamente pelo processador.

(D) O Visual Basic é frequentemente utilizado para o desenvolvimento de aplicativos de desktop com interfaces gráficas.

(E) O Visual Basic não permite a integração com bancos de dados externos.

### **OUESTÃO 33**

A respeito do PHP, assinale a alternativa **CORRETA.** 

(A) O PHP é uma linguagem de programação voltada exclusivamente para o desenvolvimento de jogos.

(B) O PHP é uma linguagem compilada, o que resulta em uma execução mais rápida do código.

(C) O PHP é utilizado apenas para a criação de páginas estáticas, não permitindo interações dinâmicas.

(D) O PHP é uma linguagem de script do lado do servidor usada principalmente para desenvolvimento web.

(E) O PHP não possui suporte para conexão com bancos de dados externos.

### QUESTÃO 34

A respeito do MS-Access, assinale a alternativa **CORRETA.** 

(A) O MS-Access é um sistema operacional de código-aberto amplamente utilizado para desenvolvimento web.

(B) O MS-Access é um software de edição de imagens e design gráfico, popular entre os profissionais de marketing e propaganda.

(C) O MS-Access é um sistema de gerenciamento de banco de dados voltado exclusivamente para Linux.

(D) O MS-Access é um sistema de gerenciamento de banco de dados desktop que permite a criação, organização e manipulação de dados de forma eficiente.

(E) O MS-Access é uma linguagem de programação usada para o desenvolvimento de softwares móveis em plataformas iOS e Android.

A respeito da linguagem C#, assinale a alternativa **CORRETA**

 $(A)$  C# é uma linguagem de programação exclusiva para o desenvolvimento de aplicativos mobile.

 $(B)$  C# é uma linguagem de programação interpretada, o que resulta em uma execução mais rápida do código-aberto.

 $(C)$   $C#$  é uma linguagem de programação desenvolvida pela Oracle Corporation.

(D)  $C#$  oferece suporte apenas à programação não orientada a objetos e não permite a mistura de paradigmas de programação.

(E) C# È utilizada no desenvolvimento de aplicativos, web, games.

### **QUESTÃO 36**

A respeito da instalação e configuração de redes<br>de computadores, assinale a alternativa de computadores, assinale a alternativa **INCORRETA**.

(A) Os bridges atuam nas camadas 2 e 3, desempenhando o papel de filtro de pacotes.

(B) O gateway atua como porta de entrada e saÌda da rede.

(C) Os roteadores interligam duas redes, atuam na rede.

(D) Os hubs são repetidores para múltiplas portas.

(E) Os bridges realizam a comunicação das máquinas em variadas estruturas de redes.

### **QUESTÃO 37**

A respeito da instalação e configuração de redes de computadores, assinale a alternativa **CORRETA**.

(A) Na rede tipo "cliente-servidor", a administração e segurança não são centralizados em um único lugar.

(B) O servidor web (internet) é responsável pelo aceite de solicitações HTTP.

 $(C)$  O servidor de FTP é responsável por gerenciar o envio e recebimento de e-mails.

(D) O servidor de impressão é responsável pelo gerenciamento (download e upload) de arquivos.

(E) O servidor de arquivos é responsável pelo controle de tarefas de impressão.

### **QUESTÃO 38**

A respeito da instalação e configuração de redes de computadores, assinale a alternativa **INCORRETA**

(A) A rede do tipo WAN é responsável pela comunicação e interligação de hardwares alocados numa mesma estrutura.

(B) A rede do tipo MAN é responsável pela comunicação de computadores alocados em um perÌmetro limitado.

(C) A rede do tipo WAN é responsável pela comunicação entre utilizadores independentemente de sua localização.

(D) A rede do tipo LAN é responsável pela comunicação de equipamentos alocados em um mesmo prédio.

(E) As redes do tipo LAN, WAN e MAN são as mais conhecidas, porém existem outras.

A respeito da instalação e configuração de redes de computadores, assinale a alternativa **CORRETA.** (A) As redes *wireless* não permitem a integração de dispositivos como *handhelds*.

(B) A frequência de transmissão atual das redes wireless é de no máximo 2.0 GHz no padrão 802.11.

(C) No modo ponto a ponto da rede wireless, os dispositivos necessitam de um ponto de acesso (AP).

(D) Atualmente o par traçado do tipo UTP é o menos utilizado por oferecer maior interferência (*crosstalk*).

(E) Os cabos de fibra óticas são mais seguros pois não apresentam ignição e possuem sinal mais difícil de interceptação.

### **QUESTÃO 40**

A respeito da instalação e configuração de redes de computadores, assinale a alternativa **INCORRETA.**

(A) No modelo OSI existem apenas quatro camadas: aplicação, transporte, internet e acesso à rede.

(B) No modelo OSI as camadas são nominadas como aplicação, apresentação, sessão, transporte, rede, enlace e fÌsico.

(C) No modelo TCP/IP existem apenas quatro camadas: aplicação, transporte, internet e acesso à rede.

(D) O DHCP È um protocolo que permite o controle dos endereços e configuração de IP na rede.

(E) Unicast, broadcast e multicast são as classificações que determinam a quantidade de tráfego na rede.